# CS240: Programming in C

#### Lecture 18: PThreads

Monday, April 18, 2011

## Thread Creation

- Initially, your main() program comprises a single, default thread.
- pthread create creates a new thread and makes it executable. This routine can be called any number of times from anywhere within your code.
- pthread create arguments:
	- thread: An opaque, unique identifier for the new thread returned by the subroutine.
	- attr: An opaque attribute object that may be used to set thread attributes. You can specify a thread attributes object, or NULL for the default values.
	- start routine: the C routine that the thread will execute once it is created.
	- arg: A single argument that may be passed to *start\_routine*. It must be passed by reference as a pointer cast of type void. NULL may be used if no argument is to be passed.
- The maximum number of threads that may be created by a process is implementation dependent.

## Example

```
#include <pthread.h>
#include <stdio.h>
#define NUM THREADS 5
void *PrintHello(void *threadid)
{
    long tid;
   tid = (long)threadid;
    printf("Hello World! It's me, thread #%ld!\n", tid);
   pthread exit(NULL);
}
int main (int argc, char *argv[])
{
   pthread t threads[NUM_THREADS];
    int rc;
    long t;
   for(t=0; t<NUM THREADS; t++){
      printf("In main: creating thread %ld\n", t);
      rc = phread create(\&threads[t], NULL, Printhella, (void *) t); if (rc){
         printf("ERROR; return code from pthread_create() is d\n", rc);
         exit(-1); }
    }
   pthread exit(NULL);
}
```
Monday, April 18, 2011

## Passing Arguments

```
long *taskids[NUM_THREADS];
for(t=0; t<NUM THREADS; t++)
{
   taskids[t] = (long *) malloc(sizeof(long));*taskids[t] = t;
   printf("Creating thread %ld\n", t);
   rc = phread create(\&threads[t], NULL, Printhello, (void *) taskids[t]);
    ...
```
}

## Multiple Arguments

```
struct thread data{
   int thread id;
    int sum;
    char *message;
};
struct thread data thread data array[NUM_THREADS];
void *PrintHello(void *threadarg)
{
   struct thread data *my data;
 ...
   my data = (struct thread data *) threadarg;
   taskid = my data->thread id;
   sum = my data->sum;hello msg = my data->message;
    ...
}
int main (int argc, char *argv[])
{
 ...
   thread data array[t].thread id = t;
   thread data array[t].sum = sum;thread data array[t].message = messages[t];
   rc = phread create(\&threads[t], NULL, Printhello,(void *) &thread data array[t]);
 ...
}
```
Monday, April 18, 2011

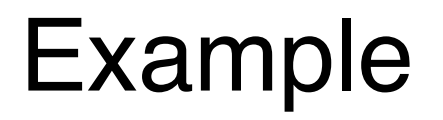

What's wrong with the following?

```
int rc;
long t;
for(t=0; t<NUM THREADS; t++)
\{ printf("Creating thread %ld\n", t);
    rc = pthread_create(&threads[t], NULL, PrintHello, (void *) &t);
 ...
}
```
6

## **Identity**

pthread\_self()

pthread\_equal(thread1,thread2)

pthread\_once(once\_control, init\_routine)

## **Mutexes**

- Mutual Exclusion
	- − At most one thread can "acquire" a mutex at any given time.
		- $\cdot$  Once the acquiring thread "releases" the mutex, another thread waiting for it can acquire it
		- $\cdot$  Threads waiting for a mutex are blocked from performing any other work
	- − What are some of the logical errors that can occur when mutexes are used incorrectly
		- $\cdot$  Not used when they should be
		- $\cdot$  Used when they shouldn't be

## Example: parallel dot product

```
#include <pthread.h>
```

```
#include <stdio.h>
#include <stdlib.h>
```

```
typedef struct 
 \{ double *a;
   double *b;
   double sum; 
   int veclen; 
  } DOTDATA;
```

```
#define NUMTHRDS 4
#define VECLEN 100
    DOTDATA dotstr; 
   pthread t callThd[NUMTHRDS];
   pthread mutex t mutexsum;
```
### Example

```
void *dotprod(void *arg)
\{ /* Define and use local variables for convenience */
    int i, start, end, len ;
    long offset;
    double mysum, *x, *y;
    offset = (long)arg;
    len = dotstr.veclen;
    start = offset*len;
   end = start + len;x =dotstr.a:
    y = dotstr.b;
    /*
 Perform the dot product and assign result
    to the appropriate variable in the structure. 
    */
   mysum = 0;for (i=start; i\leq end; i++)\left\{ \right.mysum += (x[i] * y[i]); }
                                               /*
                                                 Lock a mutex prior to updating the value 
                                                 in the shared
                                                 structure, and unlock it upon updating.
                                                 */
                                                pthread mutex lock (&mutexsum);
                                                 dotstr.sum += mysum;
                                                pthread mutex unlock (&mutexsum);
                                                pthread exit((void*) 0);
                                             }
```
## Example (cont)

```
int main (int argc, char *argv[])
{
    long i;
    double *a, *b;
    void *status;
   pthread attr t attr;
    /* Assign storage and initialize values */
    a = (double*) malloc (NUMTHRDS*VECLEN*sizeof(double));
    b = (double*) malloc (NUMTHRDS*VECLEN*sizeof(double));
    for (i=0; i<VECLEN*NUMTHRDS; i++)
    \left\{ \right.a[i]=1.0;b[i]=a[i]; }
    dotstr.veclen = VECLEN; 
    dotstr.a = a; 
   dotb = b;
    dotstr.sum=0;
```
#### Example (cont)

```
pthread mutex init(&mutexsum, NULL);
    /* Create threads to perform the dotproduct */
   pthread attr init(&attr);
   pthread attr setdetachstate(&attr, PTHREAD CREATE JOINABLE);
    for(i=0; i<NUMTHRDS; i++)
\overline{\mathcal{L}}/* 
    Each thread works on a different set of data.
    The offset is specified by 'i'. The size of
    the data for each thread is indicated by VECLEN.
    */
    pthread create(&callThd[i], &attr, dotprod, (void *)i);
    }
    pthread attr destroy(&attr);
         /* Wait on the other threads */
    for(i=0; i<NUMTHRDS; i++)
\overline{\mathcal{L}}pthread join(callThd[i], &status);
    }
    /* After joining, print out the results and cleanup */
   printf ("Sum = f \in \mathbb{R} \n", dotstr.sum);
    free (a);
    free (b);
   pthread mutex destroy(&mutexsum);
    pthread_exit(NULL);
```
Monday, April 18, 2011

}